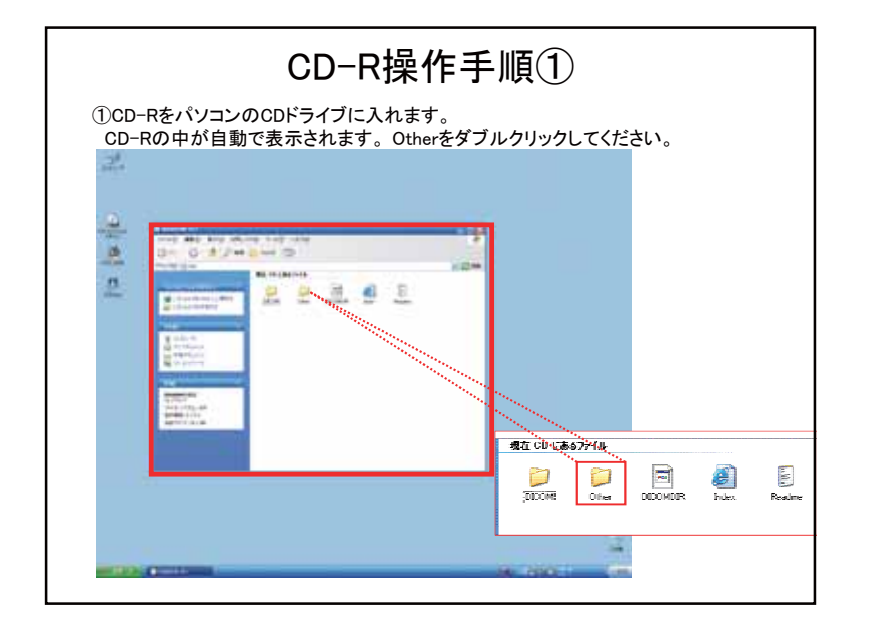

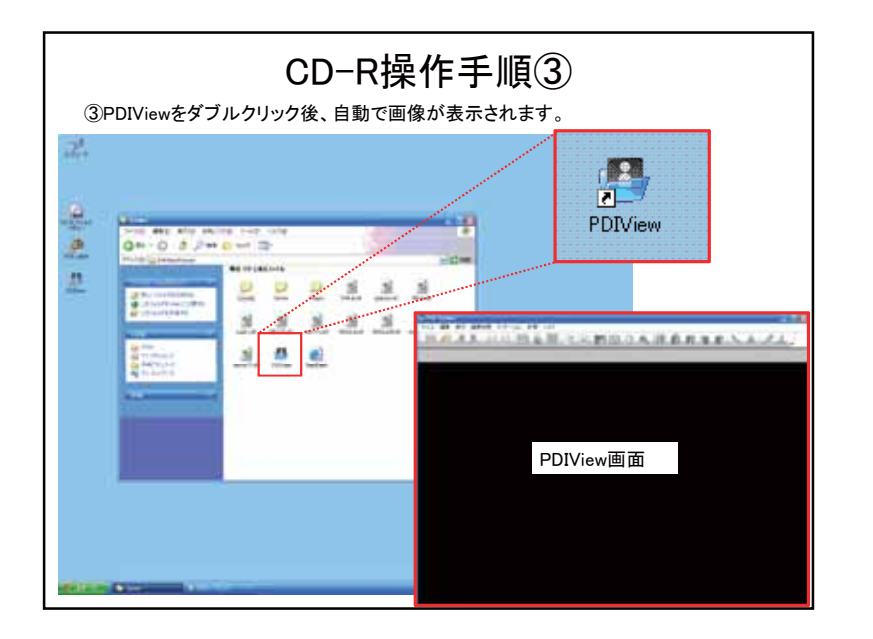

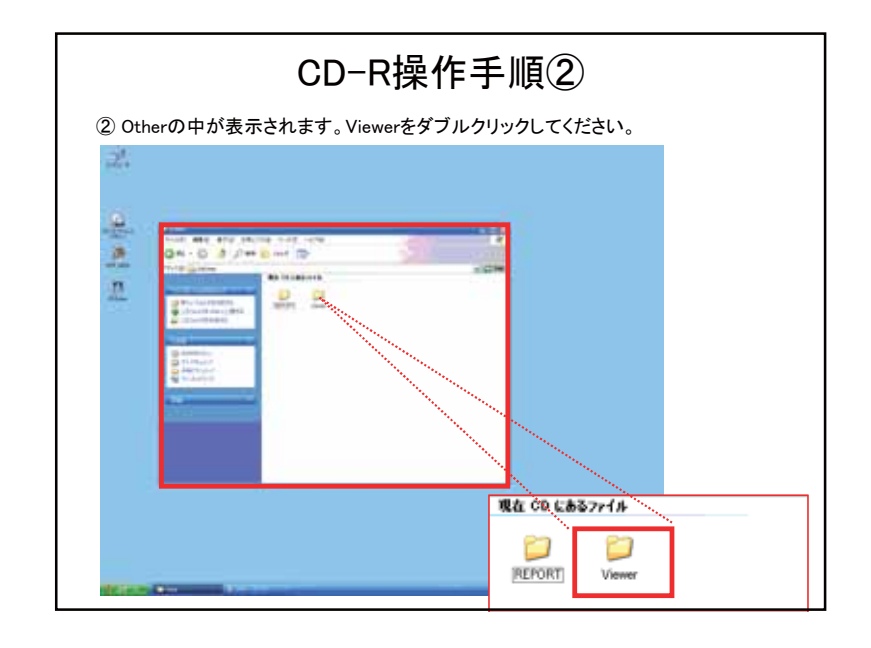

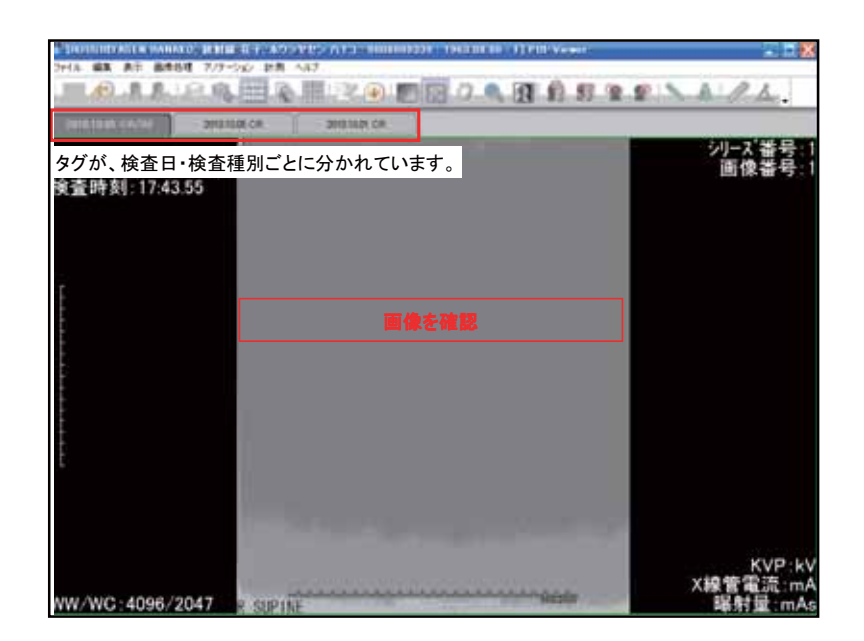

埼玉医科大学総合医療センターCD-R手順(PDIView)

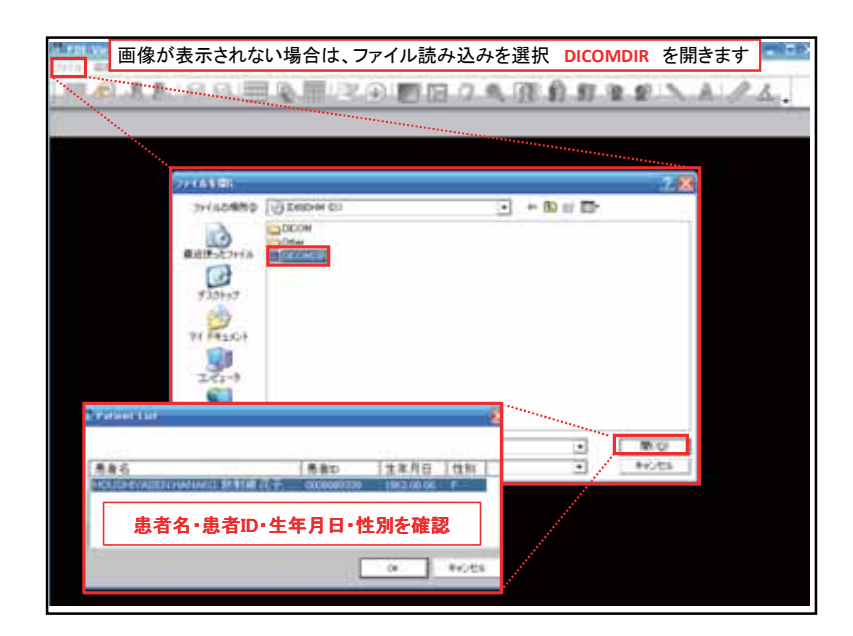

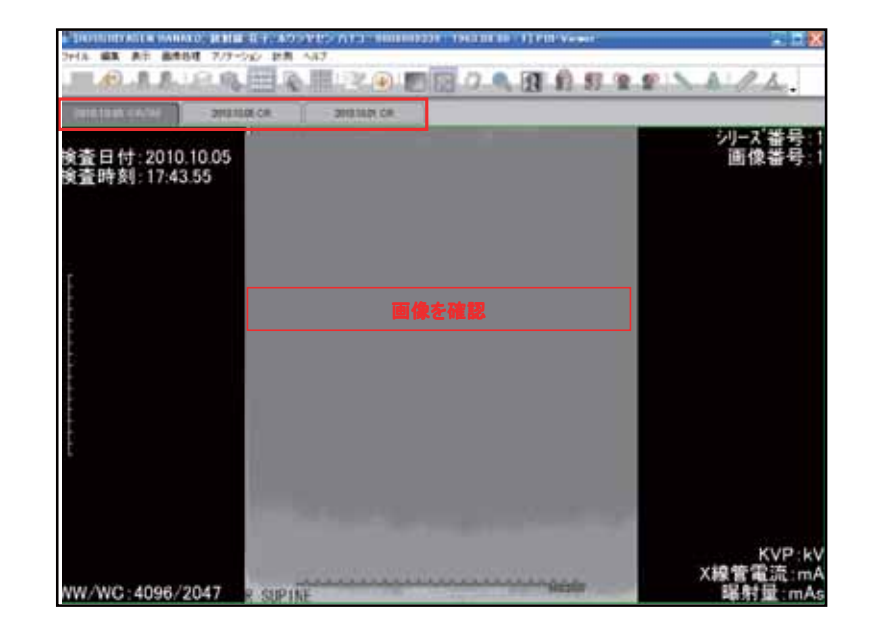

 $CD R$ CD-R  $\left($  "")

## ROOT

| - "DICOM"<br>|- "OTHER"<br>| - "VIEWER"

- 
- "DICOMDIR"<br>- INDEX.HTM<br>- README.TXT
- 
- CD "VIEWER" TPDI Viewer" PDI Viewer V2.20R00 CPU: Pentium processor : 256MB<br>1024×768 CDROM 24 CD ROM: 24 お渡ししたCDの入れ替え時には、PDI Viewerを終了し、その他のCDから読み出したファイルを必ず閉じてください。

PDI Viewer CD